jQuery(document).ready(function (){ jQuery(".toggler").click(function (){ jQuery('html, body').animate({ scrollTop: jQuery(this).offset().top }, 2000); }); }); jQuery(document).ready(function(){ jQuery('.toggler').click(function(){ jQuery('.caroufredsel').css('left',0); }) });

## **Ostfälischer Streckenabschnitt**

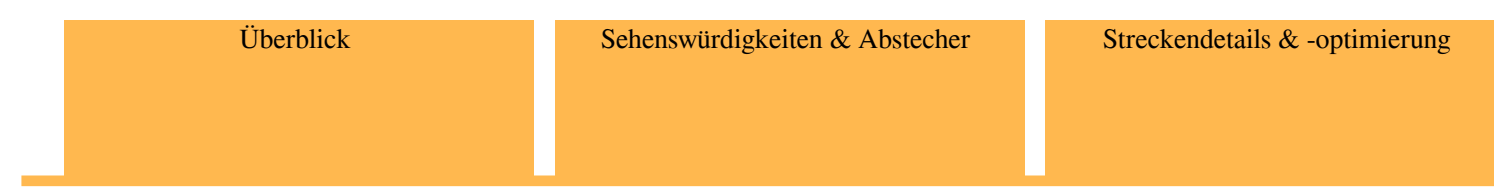

Im ostfälischen Streckenabschnitt bieten sich Abstecher an den nördlichen Harzrand und nach Wolfsburg an.

NO\_JS\_WARNING